**en APA ?**

## **CONTENIDO**

[Fuente, interlineado y sangrías](#page-1-0)  [Márgenes, alineación y](#page-2-0)  [paginación](#page-2-0) [Jerarquía de títulos](#page-3-0)

**14 15**

**13**

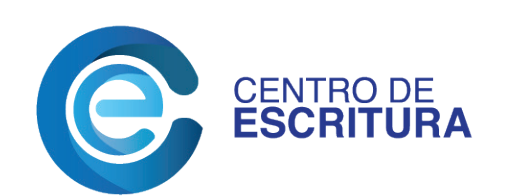

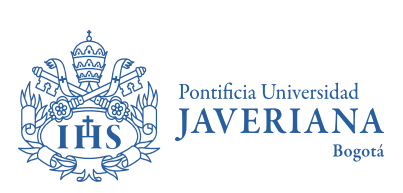

Facultad de Comunicación y Lenguaje Departamento de Lenguas

**E**<br>**Established formato** 

**Elaboración** Sophia Herrera Figueroa

**Diseño y diagramación** Diana Rodríguez Cely

Cuando utilizas el estilo APA, puedes usar las siguientes fuentes: Calibri, Arial o Georgia a 11 puntos; Lucida Sans Unicode o Computer Modern normal a 10 puntos; o Times New Roman de 12 puntos.

<span id="page-1-0"></span>*A*

 Te sugerimos un interlineado de 1,5 para ahorrar papel, a menos que el texto se dirija a un proceso editorial de diagramación.

 Es importante que el texto tenga una sangría de 1,27 cm, la cual debes usar en todo el documento menos en los títulos, el resumen, las citaciones en bloque y los títulos de las tablas y figuras.

### **Fuente, interlineado y sangrías**

#### **Lorem ipsum dolor sit amet**

Lorem ipsum dolor sit amet, consectetur adipiscing elit, sed do eiusmod tempor incididunt ut labore et dolore magna aliqua. Placerat orci nulla pellentesque dignissim enim. Ultrices dui sapien eget mi proin. Justo nec ultrices dui sapien. Lectus mauris ultrices eros in. Integer malesuada nunc vel risus commodo viverra maecenas accumsan. Integer quis auctor elit sed vulputate mi sit amet mauris. Dictum sit amet justo donec. Nunc sed blandit libero volutpat sed. Massa massa ultricies mi quis hendrerit dolor magna eget. Dolor sit amet consectetur adipiscing elit. Nulla facilisi morbi tempus iaculis urna id.

Ornare arcu odio ut sem nulla pharetra diam. Bibendum est ultricies integer quis auctor elit sed vulputate mi. Sit amet nisl purus in mollis. Sed augue lacus viverra vitae. Sit amet aliquam id diam maecenas ultricies mi eget mauris. Pellentesque pulvinar pellentesque habitant morbi. Feugiat in ante metus dictum at tempor commodo ullamcorper. Proin sed libero enim sed faucibus turpis. Adipiscing tristique risus nec feugiat in fermentum. Massa enim nec dui nunc mattis enim ut tellus elementum. Morbi tristique senectus et netus et malesuada. Diam phasellus vestibulum lorem sed risus ultricies tristique nulla. Faucibus turpis in eu mi bibendum neque egestas congue.

# <span id="page-2-0"></span>**Márgenes, alineación y paginación**

Debes ubicar los números de las páginas en la esquina superior derecha y deben aparecer en todas las páginas, incluso en la portada.

つら

Cuando vas a presentar un trabajo académico, sin incluir los trabajos de grado, las márgenes serán de 2,54 cm por cada uno de los lados.

**Lorem ipsum dolor sit amet**

Lorem ipsum dolor sit amet, consectetur adipiscing elit, sed do eiusmod tempor incididunt ut labore et dolore magna aliqua. Placerat orci nulla pellentesque dignissim enim. Ultrices dui sapien eget mi proin. Justo nec ultrices dui sapien. Lectus mauris ultrices eros in. Integer malesuada nunc vel risus com- $2,54$  cm modo viverra maecenas accumsan. Integer quis auctor elit sed vulputate mi sit  $\left| \frac{2,54 \text{ cm}}{2,54 \text{ cm}} \right|$ amet mauris. Dictum sit amet justo donec. Nunc sed blandit libero volutpat sed. Massa massa ultricies mi quis hendrerit dolor magna eget.

2,54 cm

Si se trata de un trabajo de grado, APA recomienda una margen izquierda de 4 cm para facilitar la encuadernación de la versión impresa.

4 cm

Pulvinar sapien et ligula ullamcorper malesuada proin. Felis eget velit aliquet sagittis id. Habitasse platea dictumst vestibulum rhoncus est pellentesque elit. Ultrices vitae auctor eu augue ut lectus arcu bibendum. Faucibus et molestie ac feugiat sed lectus vestibulum. Ultrices tincidunt arcu non sodales neque. Gravida neque convallis a cras semper auctor neque. Egestas egestas fringilla phasellus faucibus scelerisque eleifend. enim ut tellus. Nam at lectus urna duis convallis convallis tellus id interdum. In hac habitasse platea dictumst vestibulum rhoncus est pellentesque. Sit amet venenatis urna cursus eget. Vehicula ipsum a arcu cursus

vitae congue mauris rhoncus.

Ornare arcu odio ut cies integer quis auctor elit mi eget mauris.

Sed augue lacus viverra vitate se aconseja usar la alineación justificada para Debes considerar que en los trabajos escritos en la Pontificia Universidad Javeriana, trabajos impresos.

<span id="page-3-0"></span>**2020**  $\circledR$ 

# **Jerarquía de títulos**

Recuerda que en el formato APA existen cinco niveles de títulos. El **nivel 1**  representa el título principal; el **nivel 2** es un subtítulo del primer nivel; el **nivel 3**  es un subtítulo del segundo nivel; y, así sucesivamente hasta llegar al n**ivel 4 y 5.** La cantidad de títulos depende de la longitud y complejidad del trabajo: utiliza solo la cantidad necesaria.

#### **Formato de los títulos**

#### **Nivel 1:**

**Título centrado y en negrita** El texto comienza un nuevo párrafo.

### **Nivel 2:**

**Título alineado a la izquierda y en negrita** El texto comienza un nuevo párrafo.

#### **Nivel 3:**

*Título alineado a la izquierda negrita cursiva* El texto comienza un nuevo párrafo.

#### **Nivel 4:**

En cualquier caso, te sugerimos consultar con tu tutor de trabajo de grado sobre a las particularidades de cada texto en tu facultad.

**Título con sangría, negrita y finalizado con un punto.** El texto comienza en la misma línea y continúa un párrafo regular.

### **Nivel 5:**

*Título con sangría en negrita cursiva y finalizado con un punto.* El texto comienza en la misma línea y continúa un párrafo regular.

#### **Bibliografía**

 $\Omega$ 

American Psychological Association [APA] (2019). *Publication manual of the American Psychological Association. The Official Guide to APA style* (7<sup>th</sup> ed.). American Psychological Association.

**Guía para usar el estilo APA 7.ª edición**

Guía para usar el estilo APA 7.ª edición